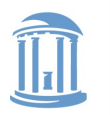

THE UNIVERSITY of NORTH CAROLINA at CHAPEL HILL

**COMP 530: Operating Systems**

## **Processes**

#### Don Porter

#### Portions courtesy Emmett Witchel

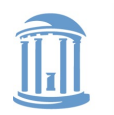

**COMP 530: Operating Systems**

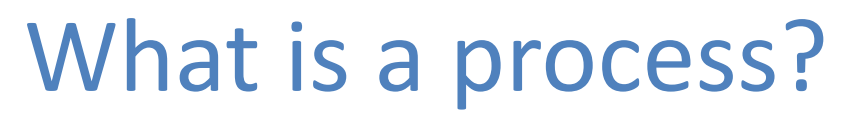

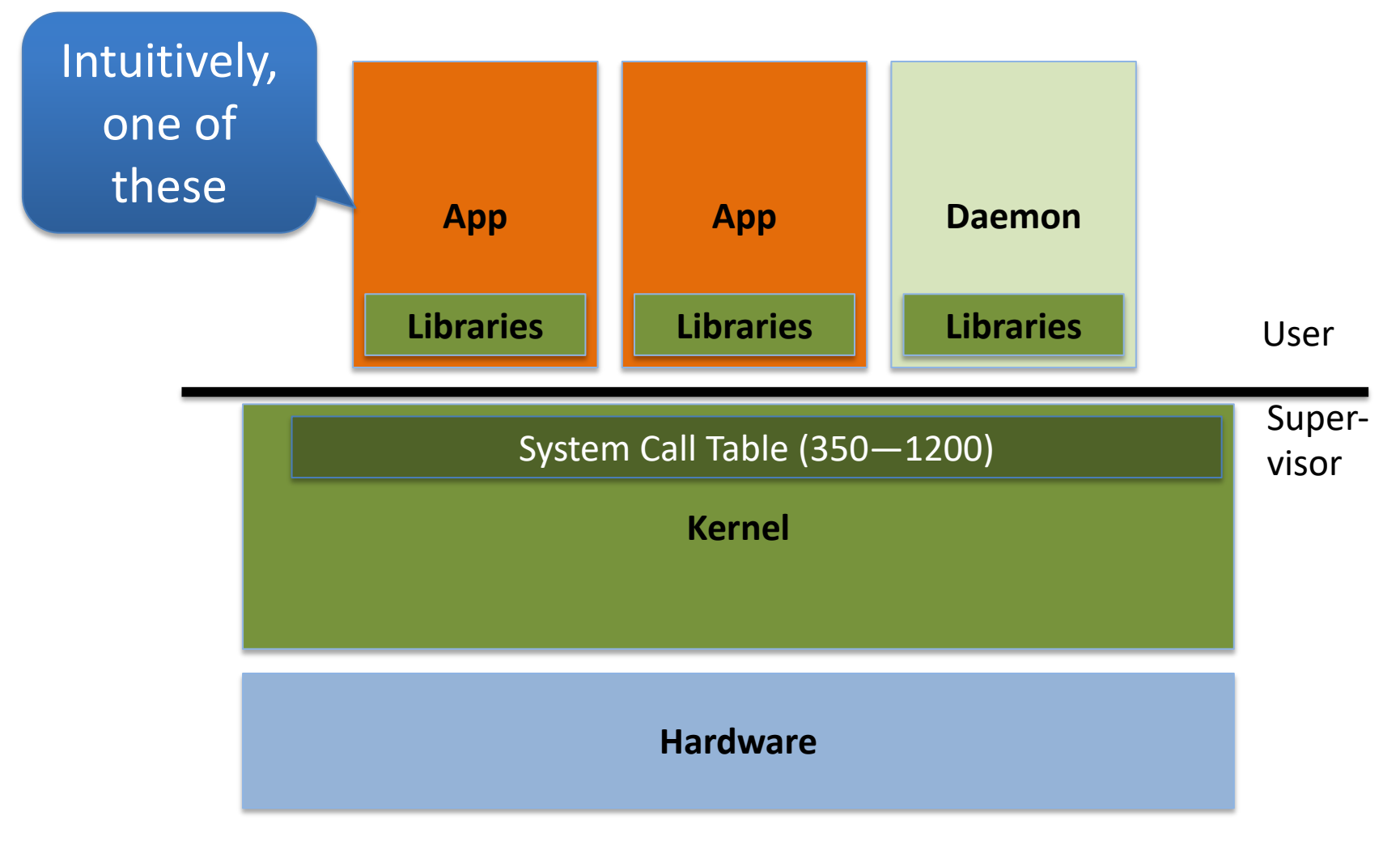

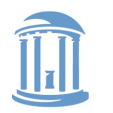

**COMP 530: Operating Systems**

#### What is a process?

- A process is a **program during execution.**
	- Program = static file (image)
	- Process = executing program = program + execution state.
- A process is the basic unit of execution in an operating system
	- Each process has a number, its process identifier (pid).
- Different processes may run different instances of the same program
	- E.g., my javac and your javac process both run the Java compiler
- At a minimum, process execution requires following resources:
	- Memory to contain the program code and data
	- A set of CPU registers to support execution

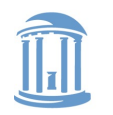

#### Program to process

- We write a program in e.g., Java.
- A compiler turns that program into an instruction list.
- The CPU interprets the instruction list (which is more a graph of basic blocks).

```
void X (int b) {
   if(b == 1) {
…
int main() {
  int a = 2;
  X(a);
}
```
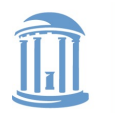

**COMP 530: Operating Systems**

#### Process in memory

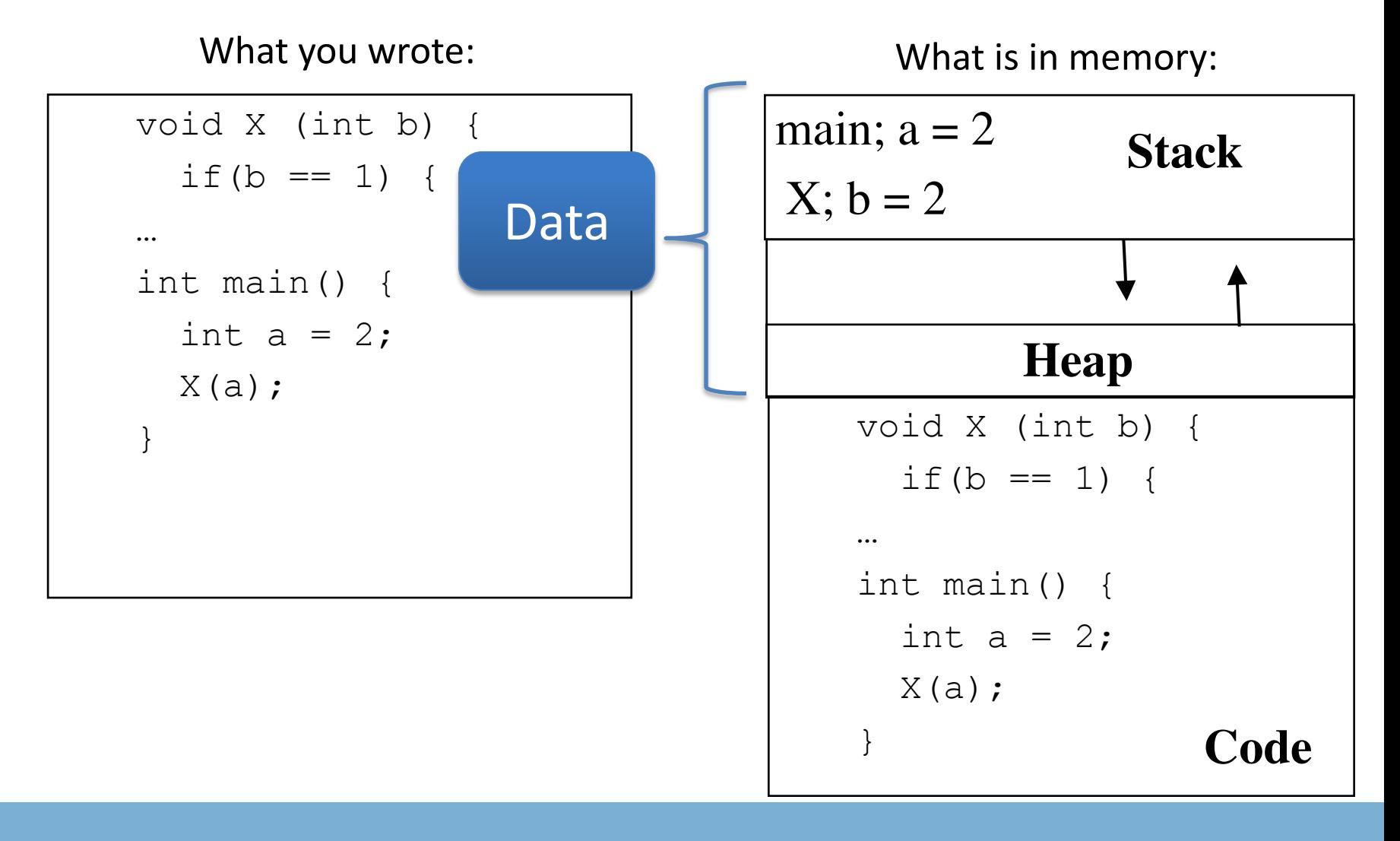

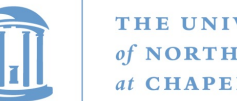

#### THE UNIVERSITY

## Where do processes come from?

- When I type './a.out', the binary runs, right?
	- Really only true for static binaries (more on this later)
- In reality a **loader** sets up the program
	- Usually a user-level program
	- Can also be in-kernel, or split between both

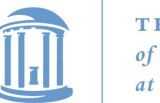

## Where do processes come from?

- In order to run a program, the loader:
	- reads and interprets the executable file
	- sets up the process's memory to contain the code & data from executable
	- pushes " argc " , " argv " on the stack
	- sets the CPU registers properly & calls " $star()$ "
- Program starts running at \_start()

```
_start(args) {
  initialize_java();
  ret = main(args);
  exit(ret)
}
```
"process" is now running; no longer think of "program"

• When main() returns, OS calls "exit()" which destroys the process and returns all resources

What bookkeeping does the OS need for processes?

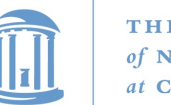

#### THE UNIVERSITY

## Keeping track of a process

- A process has code.
	- OS must track program counter (code location).
- A process has a stack.

– OS must track stack pointer.

- OS stores state of processes' computation in a process control block (PCB).
	- E.g., each process has an identifier (process identifier, or PID)
- Data (program instructions, stack & heap) resides in memory, metadata is in PCB (which is a kernel data structure in memory)

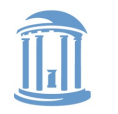

### Context Switching

- The OS periodically switches execution from one process to another
- Called a **context switch**, because the OS saves one execution context and loads another

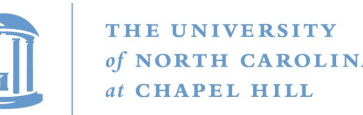

#### What causes context switches?

- Waiting for I/O (disk, network, etc.)
	- Might as well use the CPU for something useful
	- Called a blocked state
- Timer interrupt (preemptive multitasking)
	- Even if a process is busy, we need to be fair to other programs
- Voluntary yielding (cooperative multitasking)
- A few others
	- Synchronization, IPC, etc.

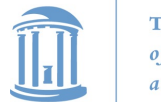

**COMP 530: Operating Systems**

### Process life cycle

- Processes are always either:
	- *Executing*
	- *Waiting to execute,* or
	- *Blocked waiting for an event* to occur

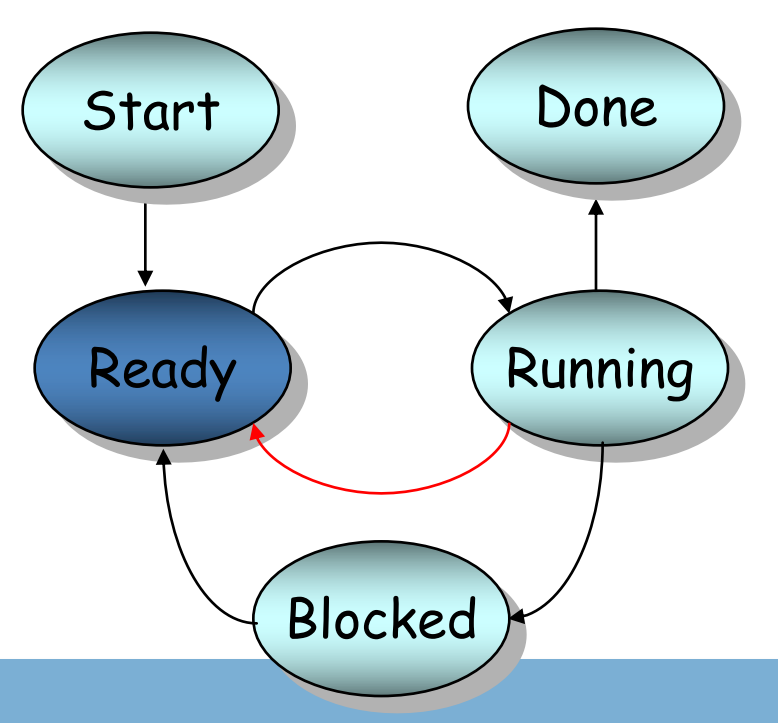

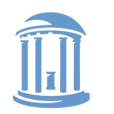

**COMP 530: Operating Systems**

#### Process contexts

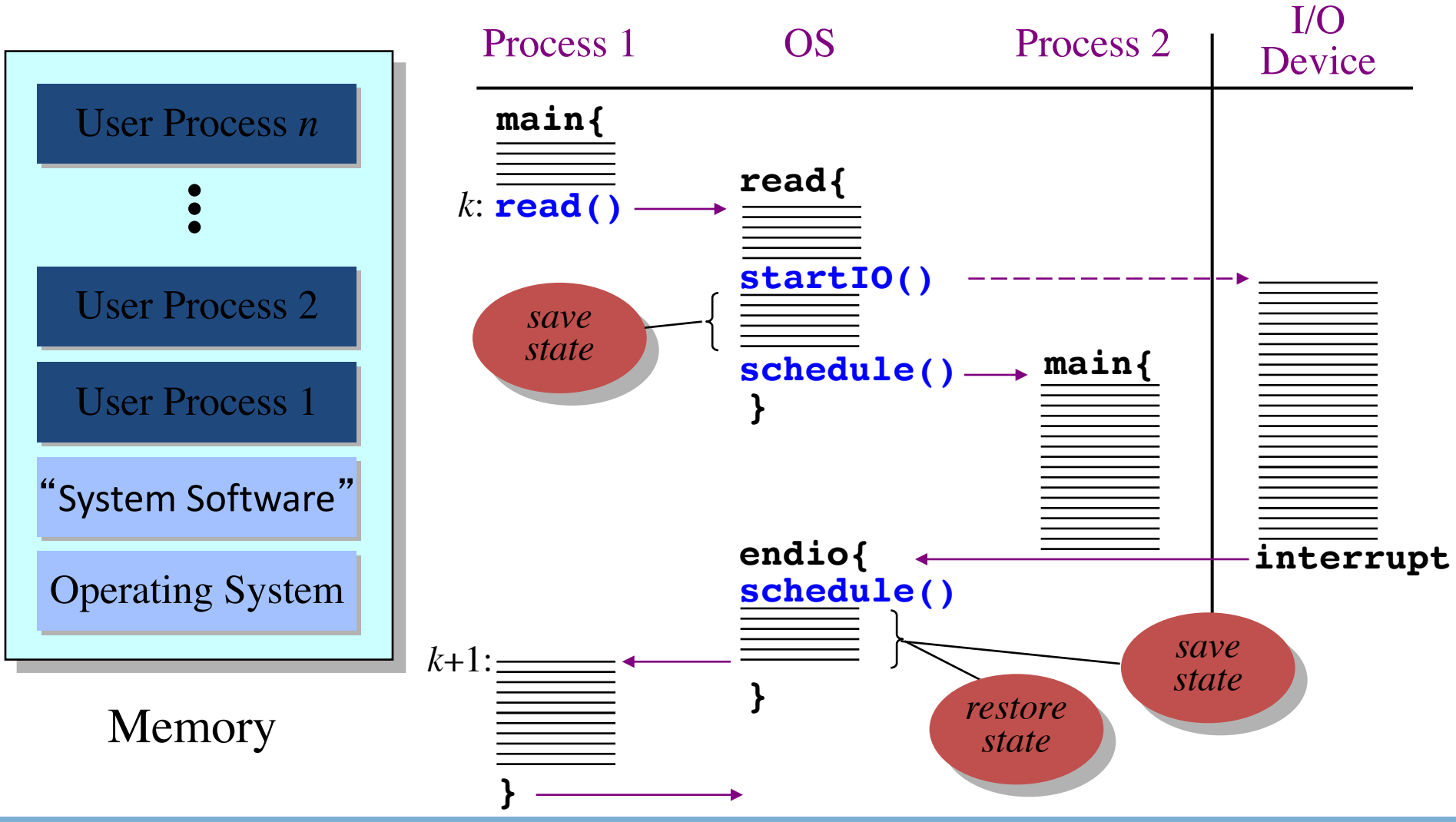

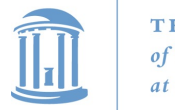

THE UNIVERSITY **NORTH CAROLINA** at CHAPEL HILL

**COMP 530: Operating Systems**

# When a process is waiting for I/O, what is its state?

- 1. Ready
- 2. Running
- 3. Blocked  $\begin{pmatrix} 0 & 0 \\ 0 & 0 \end{pmatrix}$
- 4. Zombie
- 5. Exited

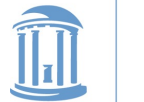

## CPU Scheduling

- Problem of choosing which process to run next
	- And for how long until the next process runs
- Why bother?
	- Improve performance: amortize context switching costs
	- Improve user experience: e.g., low latency keystrokes
	- Priorities: favor "important" work over background work
	- Fairness

#### We will cover techniques later  $14$

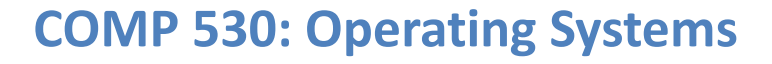

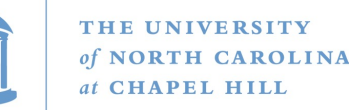

#### When does scheduling happen?

- When a process blocks
- When a device interrupts the CPU to indicate an event occurred (possibly un-blocking a process)
- When a process yields the CPU
- **Preemptive scheduling**: Setting a timer to interrupt the CPU after some time
	- Places an upper bound on how long a CPU-bound process can run without giving another process a turn
- **Non-preemptive scheduling**: Processes must explicitly yield the CPU

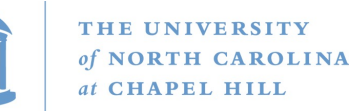

### Scheduling processes

- OS uses PCBs to represent a process
- Every resource is represented with a queue
- OS puts PCB on an appropriate queue.
	- Ready to run queue.
	- Blocked for IO queue (Queue per device).
	- Zombie queue.
- When CPU becomes available, choose from ready to run queue
- When an event occurs, remove waiting process from blocked queue, move to ready queue.

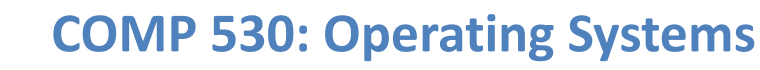

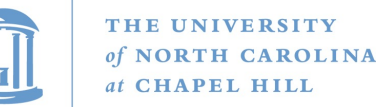

#### Why use multiple processes in one app?

Consider a Web server:

get network message (URL) from client

fetch URL data from disk

compose response

send response

**How well does this web server perform? With many incoming requests? That access data all over the disk?**

#### A single process cannot overlap CPU and I/O

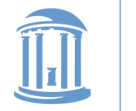

### Why use multiple processes in one app?

Consider a Web server

get network message (URL) from client

create child process, send it URL

#### Child

fetch URL data from disk compose response send response

- Now the child can block on I/O, parent keeps working
	- ◆ Different children can block on reading different files
- ◆ How does server know if child succeeded or failed?

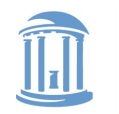

## Orderly termination: exit()

- After the program finishes execution, it calls *exit*()
- This system call:
	- takes the "result" of the program as an argument
	- closes all open files, connections, etc.
	- deallocates memory
	- deallocates most of the OS structures supporting the process
	- checks if parent is alive:
		- $\cdot$  If so, it holds the result value until parent requests it; in this case, process does not really die, but it enters the zombie/defunct state
		- $\cdot$  If not, it deallocates all data structures, the process is dead
- Process termination is the ultimate garbage collection

#### Web server ex: Child uses exit code for success/failure

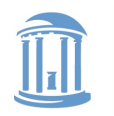

## The wait() system call

- Child returns a value to parent via exit()
- The parent receives this value with wait()
- Specifically, wait():
	- Blocks the parent until child finishes (need a wait queue)
	- When a child calls exit(), the OS unblocks the parent and returns the value passed by exit() as a result of the wait() call (along with the pid of the child)
	- If there are no children alive, wait() returns immediately

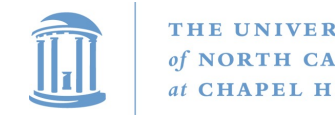

### Zombies!!!

- A parent can wait indefinitely to call wait()
- The OS to store the exit code for a finished child until the parent calls wait()
- Hack: Keep PCB for dead processes around until:
	- Parent calls wait(), or
	- Parent exit()s (don't need to wait() on grandkids)
- And that is a zombie (done state)
	- Will not be scheduled again

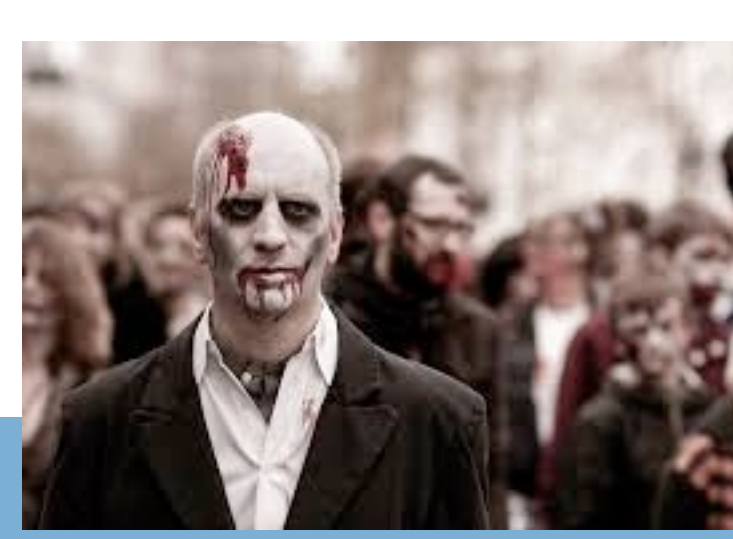

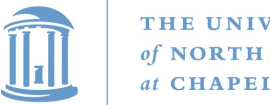

#### Where do processes come from? (redux)

- Parent/child model
- An existing program has to spawn a new one
	- Most OSes have a special 'init' program that launches system services, logon daemons, etc.
	- When you log in (via a terminal or ssh), the login program spawns your shell

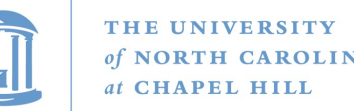

#### Approach 1: Windows CreateProcess

- In Windows, when you create a new process, you specify the program
	- And can optionally allow the child to inherit some resources (e.g., an open file handle)

# Approach 2: Unix fork/exec()

- In Unix, a parent makes a **copy** of itself using fork()
	- Child inherits everything, runs same program
	- Only difference is the return value from fork()
		- Child gets 0; parent gets child pid
- A separate exec() system call loads a new program
	- Like getting a brain transplant
- Some programs, like our web server example, fork() clones (without calling exec()).
	- Common case is probably fork+exec

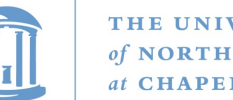

#### THE UNIVERSITY

## Program loading: exec()

- The exec() call allows a process to "load" a different program and start execution at main (actually \_start).
- It allows a process to specify the number of arguments (argc) and the string argument array (argv).
- If the call is successful
	- it is the same process …
	- but it runs a different program !!
- Code, stack & heap is overwritten
	- Sometimes memory mapped files are preserved.

#### • **Exec does not return!**

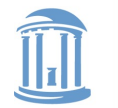

### fork() + exec() example

In the parent process: main()

```
…
int rv = fork(); // create a childif(0 == rv) { // child continues hereexec_status = exec("calc"
, argc, argv0, argv1, …);
   printf("Something is horribly wrong\n");
  exit(exec_status);
} else { // parent continues here
  printf("Shall I be mother?");
  …
 child_status = wait(rv);
}
                                           Exec should not 
                                                return
```
#### **COMP 530: Operating Systems**

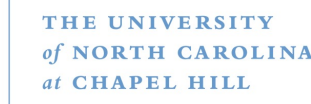

#### A shell forks and execs a calculator

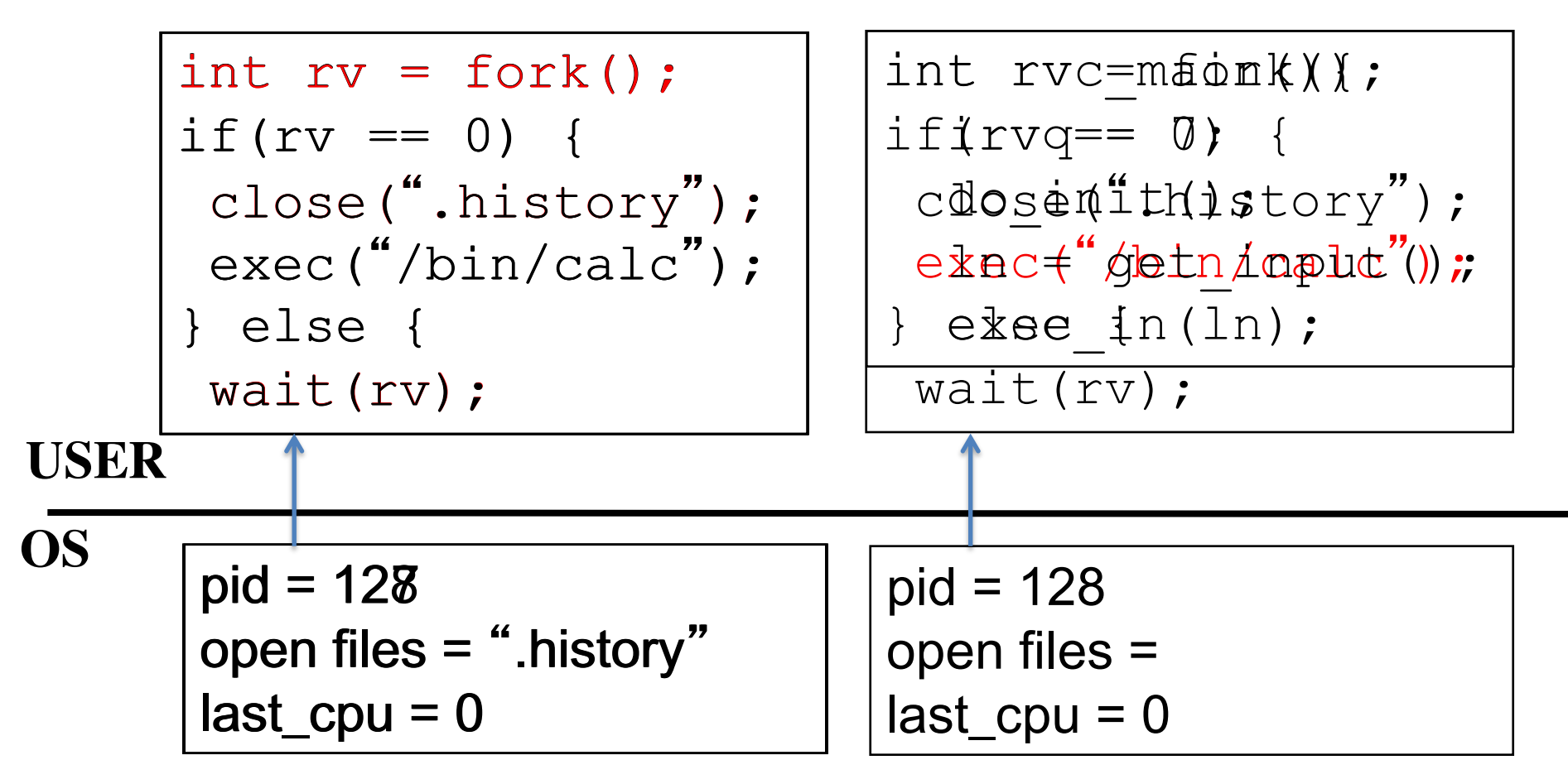

**Process Control Blocks (PCBs)**

#### **COMP 530: Operating Systems**

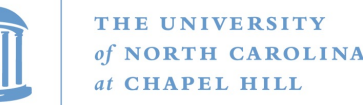

#### A shell forks and then execs a calculator

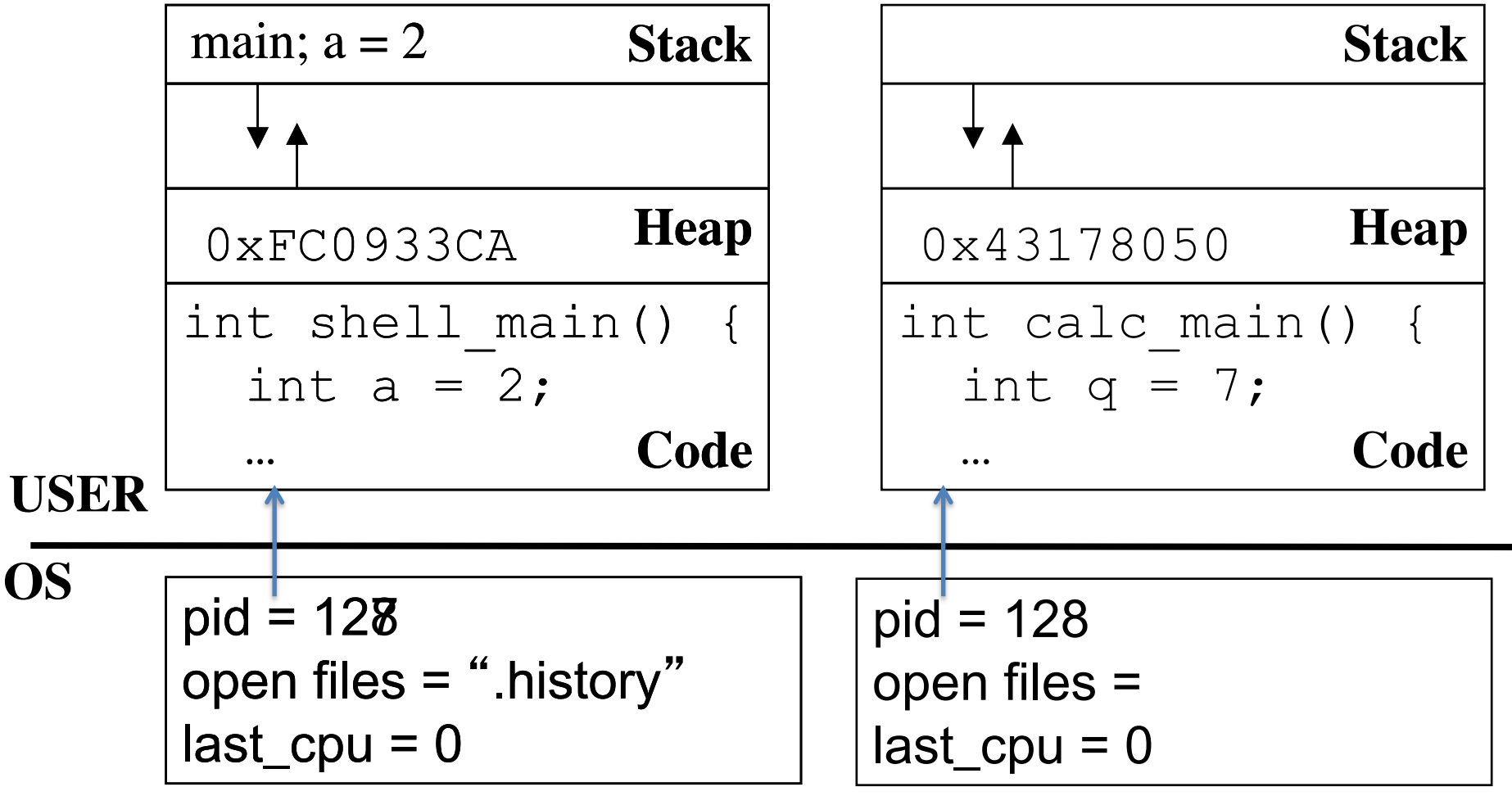

**Process Control Blocks (PCBs)**

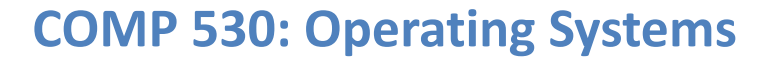

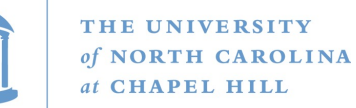

### Why separate fork & exec?

- Key issue: **Inheritance** of file descriptors, environment, etc.
	- Or, making the shell work
- Remember how the shell can do redirection?
	- ./warmup < testinput.txt
	- File handle 0 (stdin) is opened to read testinput.txt
- The parent (shell) opens testinput.txt before fork()
	- The child (warmup) inherits this open file handle
		- Even after exec()

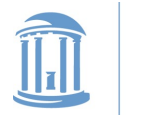

The convenience of separate fork/exec

• Decoupling fork and exec lets you do anything to the child's process environment without adding it to the CreateProcess API.

 $int rv = fork()$ ;  $// create a child$ 

If(0 == rv) {  $\angle$  // child continues here

// Do anything (unmap memory, close net connections…) exec(" program " , argc, argv0, argv1, …);

}

fork() creates a child process that inherits:

- $\triangleright$  identical copy of all parent's variables & memory
- $\triangleright$  identical copy of all parent's CPU registers (except one)
- ◆ Parent and child execute at the same point after **fork()** returns:
	- $\triangleright$  by convention, for the child, fork() returns 0
	- $\triangleright$  by convention, for the parent, fork() returns the pid of the child

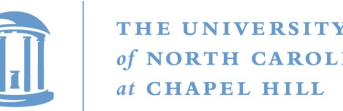

### The CreateProcess alternative

- Windows does allow you to create a process that is initially suspended
	- You can also change memory and handles of another process
	- And then unblock it
- Somewhat isomorphic
	- But a bit cumbersome
	- And prone to security issues (loading threads and libraries in another app!)

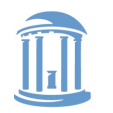

## At what cost, fork()?

- Simple implementation of fork():
	- allocate memory for the child process
	- copy parent's memory and CPU registers to child's
	- *Expensive* !!
- In 99% of the time, we call exec() after calling fork()
	- the memory copying during fork() operation is useless
	- the child process will likely close the open files & connections
	- overhead is therefore high

#### Any ideas to improve this?

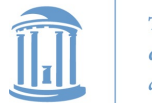

#### Pro tool: vfork

- If you know you are going to call exec() almost immediately:
	- Create a new PCB, stack, register state
	- But not a new copy of the full memory
- You can change OS state and call exec safely
- You cannot:
	- Return from the function that called fork()
	- Touch the heap
	- Probably other stuff
- Why does it improve performance? Avoids copies
- Unfortunate example of implementation influence on interface
	- Current Linux & BSD 4.4 have it for backwards compatibility

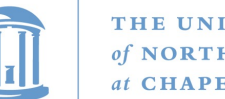

# Copy-on-write fork (preview)

- Idea: write protect everything in memory after a fork()
	- Detect and copy only what you touch, until the exec()
	- After exec(), remove write protection from child memory
- Common case: exec quickly
	- Some overhead to setting copy-on-write, but cheaper than copying everything
- Uncommon case: fork never execs
	- Eventually copy everything
- We will see more about this later...

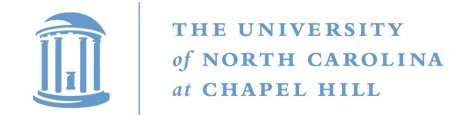

#### Process control

OS must include calls to enable special control of a process:

- Priority manipulation:
	- nice(), which specifies base process priority (initial priority)
	- In UNIX, process priority decays as the process consumes CPU
- Debugging support:
	- ptrace(), allows a process to be put under control of another process
	- The other process can set breakpoints, examine registers, etc.
- Alarms and time:
	- Sleep puts a process on a timer queue waiting for some number of seconds, supporting an alarm functionality

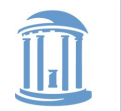

## Tying it all together: The Unix shell

```
while(! EOF) {
read input
Parse and identify the program to execute
int rv = fork(); // create a childif(rv == 0) { // child continues hereexec("program", argc, argv0, argv1, …);
}
else { // parent continues here
…
}
```
- ◆ Translates <CTRL-C> to the kill() system call with SIGKILL
- Translates <CTRL-Z> to the kill() system call with SIGSTOP
- Allows input-output redirections, pipes, and a lot of other stuff that we will see later

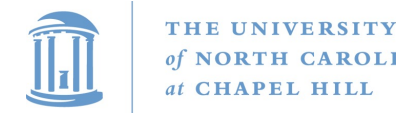

#### Summary

- Understand what a process is
- The high-level idea of context switching and process states
- How a process is created
- Pros and cons of different creation APIs
	- Intuition of copy-on-write fork and vfork